## **Conforme a lo establecido el la base octava, seguidamente se detallan los criterios que se tendrán en cuenta en la valoración del TERCER EJERCICIO a celebrar el día 18 de mayo de 2024 a las 12:00 horas.**

## **PUNTUACIONES WORD**

Se valorará hasta un máximo de 70 puntos sobre 100 este tipo de acciones en Word

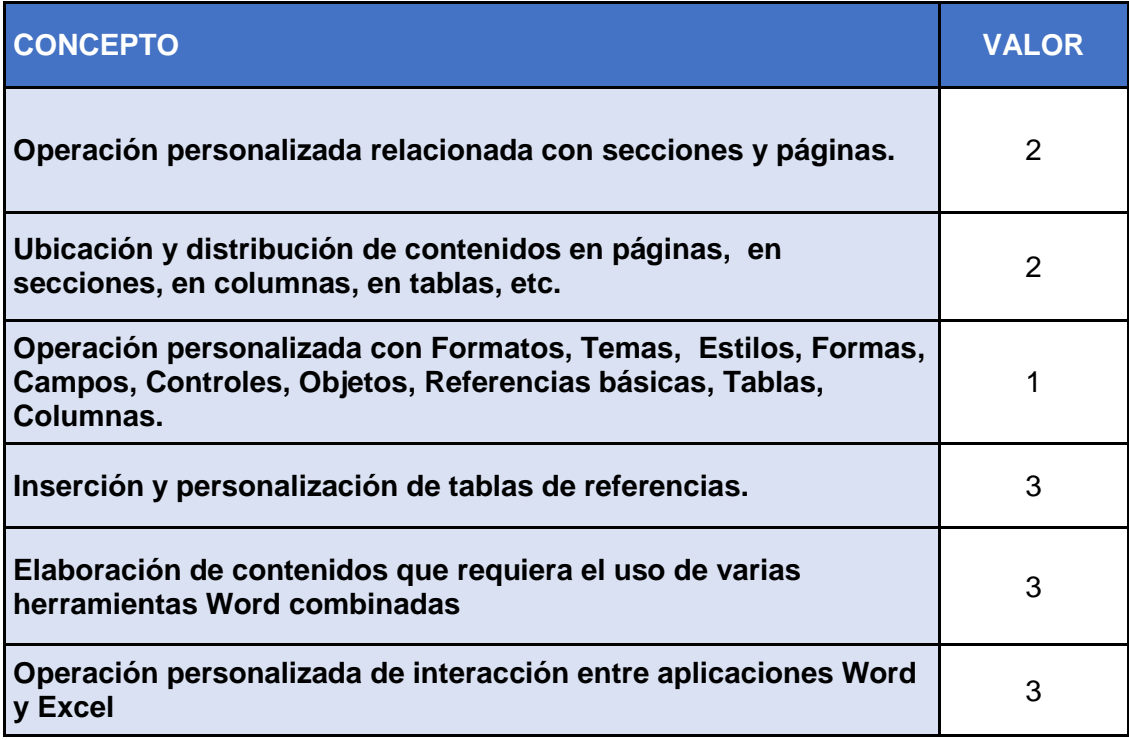

**No hay valoraciones parciales, se valora en su totalidad el concepto si se consigue la operación completa y el resultado final solicitado, según instrucciones y modelo propuesto y usando técnicas correctas Word.**

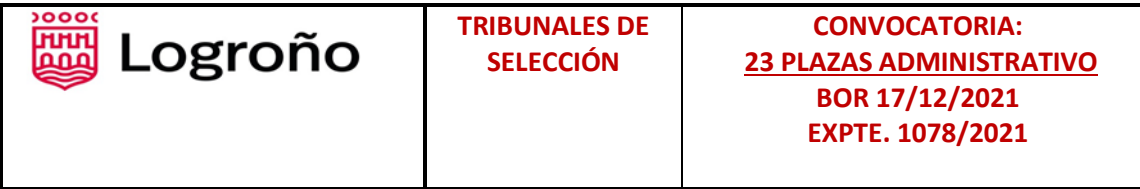

## **PUNTUACIONES EXCEL**

Se valorará hasta un máximo de 30 puntos sobre 100 este tipo de acciones en Excel.

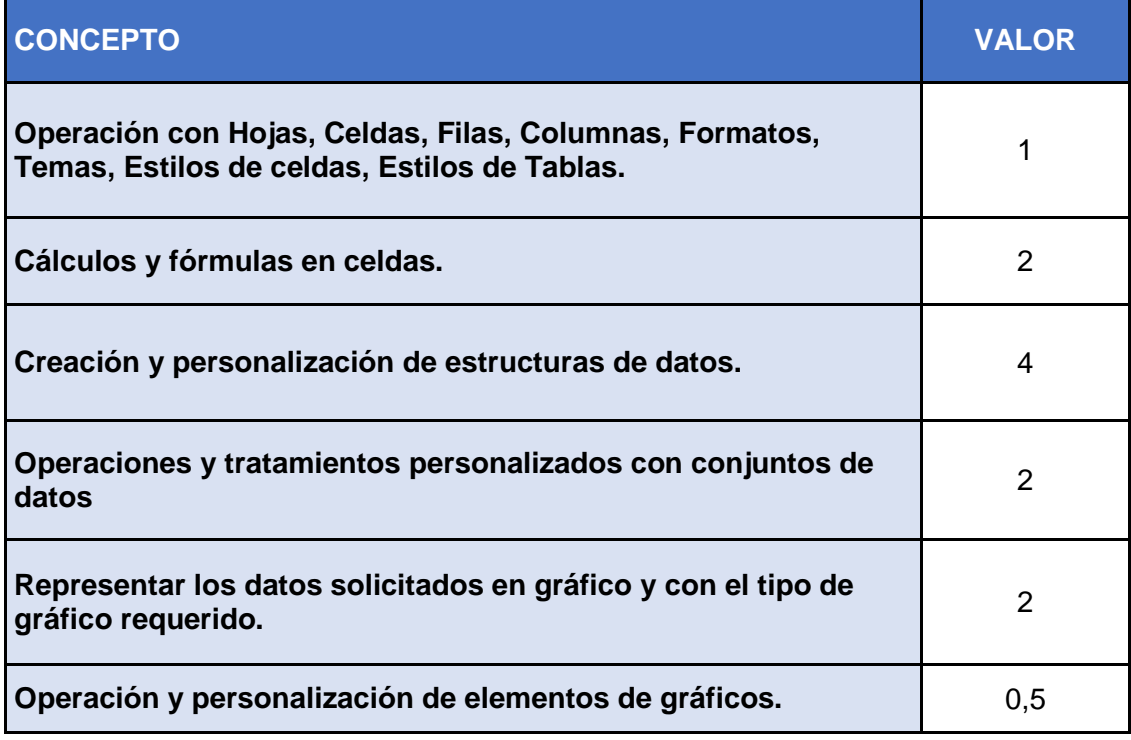

**No hay valoraciones parciales, se valora en su totalidad el concepto si se consigue la operación completa y el resultado final solicitado, según instrucciones y modelo propuesto, usando técnicas correctas Excel.** 

**En el caso de cálculos y fórmulas, todos los cálculos deberán estar en la celda especificada y no se pueden usar otras celdas con cálculos intermedios de apoyo**

## **PENALIZACIONES GENERALES**

Se aplicarán sobre 100 las siguientes penalizaciones en cada aplicación

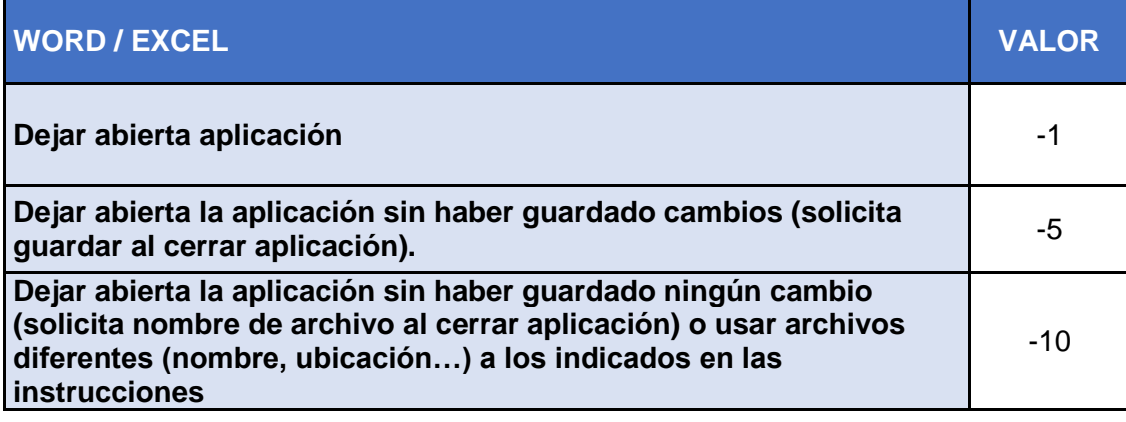